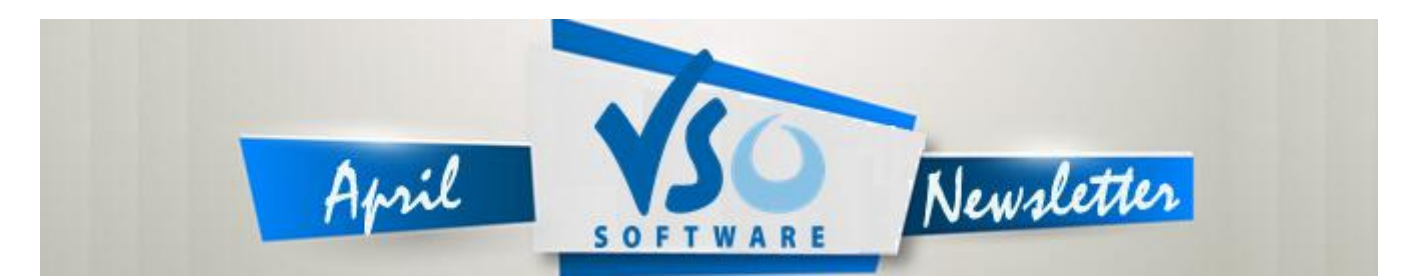

**VSO Software Newsletter n°44** April 2015

In this issue:

#### **- Latest News**

- **- Special Offer**
- **- Did you know?**

# **Latest News**

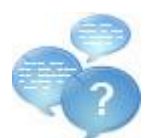

## **- New options: we make your feature requests come true!**

At VSO, we listen to your comments and requests. Your input is invaluable to us, so when we can turn a request into a new feature in our programs, we do it.

This is how we have recently added the following two functionalities that were asked for by users:

### **-Convert the video by chapters**

In [ConvertXtoVideo,](http://www.vso-software.fr/products/video-converter/convert-x-to-video.php) [DVD Converter](http://www.vso-software.fr/products/dvd-converter/dvd-converter.php) and [Blu-ray Converter](http://www.vso-software.fr/products/bluray-converter/bluray-converter.php) you can now break down the conversion by chapters. You need to select the feature first in "Settings" "General Settings" "Chapters" and select "Create one titleset per chapter when loading a file". Then, next time you insert a file with chapters they will be loaded individually in the treeview.

#### **-Extract key frames from a video**

If you ever need to extract a specific image from a video you can now do so with [VSO Media Player.](http://www.vso-software.fr/products/vmp/vso-media-player.php) This new feature enables breaking down the video in very precise frames. Load the video in VMP then do a right click, select Video and "Print all key video frames". The frames will be saved in the VMP screenshots folder in "Images". Great for sports video, thumbnails, etc!

#### **If there is a feature that you would like us to add, please [let us know!](http://www.vso-software.fr/contactform.php?topic=general)**

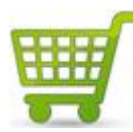

### - **New shopping cart**

We've upgraded our [shopping cart](http://www.vso-software.fr/shop.php) with a new, one-page checkout for quicker, clearer and simpler purchase! Why not take advantage of the coupon (see below)?

# **Special Offer**

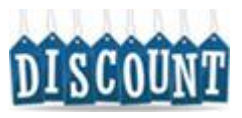

## **- You deserve a big discount!**

Would you like a 10\$/€/8 £ discount? All you have to do is [subscribe to our blog!](http://blog.vso-software.fr/subscribe/) Kill two birds with one stone: you'll get to read informative (+ sometimes) funny posts AND save money on your software purchase! If you've already subscribed, [contact us](http://www.vso-software.fr/contactform.php?topic=general) to receive your special coupon. Offer and coupon valid until April, 12th 2015.

# **Did you know?**

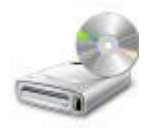

## **- How to enjoy videos in HD without a blu-ray burner or player?**

Did you know that you don't need to have a blu-ray burner and Blu-ray disks to burn video with HD quality? You can do this with either [ConvertXtoVideo](http://www.vso-software.fr/products/video-converter/convert-x-to-video.php) or [ConvertXtoHD.](http://www.vso-software.fr/products/convert-x-to-hd/) If you're interested check out this quide.

If you want to contact us please use [support form](http://www.vso-software.fr/contactform.php) or our [Facebook](http://www.facebook.com/VSOsoft) and [Twitter](http://twitter.com/#%21/vsosoftware) accounts. Read [our blog](http://blog.vso-software.fr/) for great info, funny stuff and video news!

Bye for now! The VSO Software Team

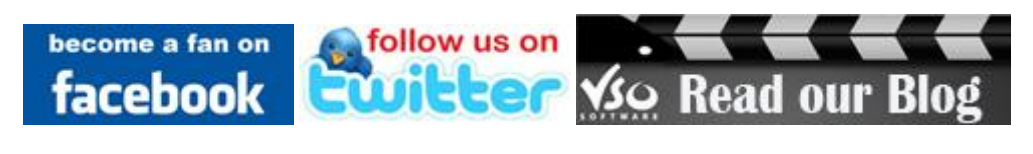